技術研究報告( 東京大学地震研究所) No. 1, 65-71 頁, 1996 年. Technical Research Report (Earthquake Research Institute, University of Tokyo), No. 1, p. 65-71, 1996.

# 並列計算機 CS6400 における数値計算ライブラリの 現状と問題点

# 桧山澄子\* ・ 長谷川秀彦\*\*

# The Present State and the Problems of the Numerical Libraries for CS 6400 Parallel Computer System

Sumiko  $HIYAMA^*$  and Hidehiko  $HASEGAWA^{**}$ 

# Abstract

We have analyzed the parallel performance of some numerical libraries for the Cray CS 6400 parallel computer system of the computing center of the Earthquake Research Institute, Univ. of Tokyo. We used both the matrix multiplications and the solution of the linear system of equations for comparing the performance of LibSci, IMSL 90 Library, and IMSL 77 Library. The size of matrices was tested from 32 to 1024. As a result, it became clear that LibSci had good performance for this system, but IMSL 90 Library was not parallelized. We had modest parallel performance from IMSL 77 Library with the Cray CF 90 compiler.

Key words: parallel computer system, software library, parallel performance.

## はじめに

1995 年 3 月地震研究所では,メモリ共有型の並列計算機 Cray CS6400 を導入した. このマシンは, 従来研究者に サービスしていた科学計算用汎肘機に代わるものとして導 入した. 32 台あるプロセッサには, SUN ワークステー ションと同じ Super SPARC+が使われている. OS は SUN Solaris 2.3 であるため,すでにワークステーション に慣れ親しんでいるユーザにとっては,プログラムの移植 性,互換性については問題はなかった. しかし、一歩進め て並列化によって高性能を得るという事に閲しては,新し い経験であった.

CS 6400 では、並列化はプロセスをサブ・プロセス (ス レッド) 化して複数の CPU に同時に実行処理させること で並列化される. 従って, うまくスレッド化して並列処理 ができれば高速処理が期待できるわけであるが,これはそ うたやすいことではないため,各ユーザには以下のような 並列化を薦めている.

1. 並列化を意識して書かれたライブラリを使う.

2. コンパイラー・オプションを指定することで、自動 的に並列化する. (低い並列化,コンパイラーによりこのオ プションがあるとは限らない.)

3. 何らかのディレクティブを使って, 自動的にまたは 明示的に並列化を図る. (経験と知識が必要. 簡単でない.)

1. のライブラリとしては、マルチスレッド化を図ったと いわれている Cray 社の科学ライブラリ LibSci と, Fortran 90 の構造を活かして並列化向きにプログラムされた という IMSL 社 Fortran 90 MP ライブラリがある. 以下 それらを LibSci, IMSL 90 と略記する. そのほかに、従来 の IMSL 社の Math/Library を, Cray 社の Fortran 90 で コンパイルし直したもの( これは IMSL77 と略記する) が 入っている.

特に以ドの機能のプログラムはどのライブラリにも入っ ている.

- 1) 行列・ベクトルの基本操作
- 2) 連立方程式, 固有値・固有ベクトルなど線形代数に 関するもの
- の フーリエ変換 (FFT)
- 4) 乱数

<sup>1996</sup> 年 5 月 18 日受付, 1996 年 9 月 17 日受理.

<sup>\*</sup> 東<del>京大学地震研究所</del>情報センター, (東京大学地震研究所). 判図書館情報大学.

<sup>\*</sup> Earthquake Information Center, (Earthquake Research Institute, University of Tokyo)

<sup>料</sup> University of Library and Information Science

しかも数値解析的には篠立したアルゴリズムが使われてい るので,精度や安定性についてはそう違いはない. 違いは このような並列環境用にチューニングされているか,つま り並列コンビュータ向きのコードになっているかどうかで ある. しかもそのコードが戎々のシステム環境で, どれだ け最適になっているか併かである.

そこで,我々はこれらのライブラリのパフォーマンスは どうか,どのような特長があるのかを調べることにした.

#### 並列計算の環境

#### 1. ハードウェア

当センターのシステム構成は,並列計算機 Cray CS6400 を中核に構成されている. このマシンはプロセッサ 32 台, メモリ 8GB である. 各プロセッサには Super Sparc十が 使われている. OS は SUN Solalis 2.3 である. この CS 6400 の性能と特長を去 I に示す.

#### 2. CS 6400 の運用形態

CS 6400 は全国からネットワークを通して利用できる ようになっており, 32 台のプロセッサの巾, 4 台を TSS 処 理用に,残り 28 台をバッチジョブ処理用に割り当ててあ る. このノくッチジョブは Network Queuing System (NQS) で動き,並列化はこのパッチ処理で行う. この種の バッチジョブは, CPU-Time 打ち切り (5 days, 20 days, 100 days) によって 3 つのジョブクラスがある. 同時に run できるのは7ユーザまで,同一クラスには,同一ユー ザは 1 ジョブしか入れないようにしてある. メモリ制限は ない. 並列化する場合の CPU 台数は各ユーザがシェル・ スクリプトで,

setenv PARALLEL 台数, または setenv NCPUS 台数で指定する.

ここで台数を 8 以下にするように薦めている.

- 3. ソフトウェア
- (1) コンノ〈イラ

コンパイラは,

- 1) Cray Research Fortran 1.0 (ISO, ANSI Fortran 90 に準拠)
- 2) SPARC Fortran 3.0 (ISO, ANSI Fortran 77 に準 拠)
- 3) Apogec C 3.0 (K & R ANSI 標準)
- 4) SPARC C 3.0
- 5) GNU C

の 5 種類が導入されており,日動並列化の機能があるの は,前の 3 つだけである. 3) が最も高速のコードを出し, 次に1) Cray Fortran (CF90と略記する), 2) SPARC Fortran (f77 と略記する)の順であるといわれている. 従ってより高度の並列化を期待する Fortran ユーザは、 F 77 で書いてあるプログラムであっても CF 90 でコンパイ ルした方が,より優れたコードを期待できるはずである.

この CF 90 の場合に,並列化する方法には以下の 3 通り がある.

① プログラムのコンパイル時にコンパイラ・オプショ ンに, -O3 を指定する. これは自動並列化と呼ばれている もので,最も低い並列化ができる. 具体的には一番外側の DO ループだけを並列化するなどが行われる.

② 自動並列化ディレクテブ! MIC\$ を使う. 具体的に は Fortran ソース・プログラムの中に! MIC \$ PARAL-LEL と! MIC \$ PARALLELEND の対のステートメント を入れて,その聞の部分を並列化する. この他にも,対で 囲んで DO ループやブロック内を並列化するディレクティ ブが他にも 4 つある.

| 項目               | 性能・特長                             |  |  |
|------------------|-----------------------------------|--|--|
| 並列処理方式           | メモリ共有型. 複数のプロセスやスレッドを同時に複数の       |  |  |
|                  | プロセッサで実行させ,特別なハード機構は使用していな        |  |  |
|                  | い.                                |  |  |
| Mflops 値, MIPS 値 | 35.5Mflops/プロセッサ, 167.4MIPS/プロセッサ |  |  |
| SPECrate_int92   | 54186/32 台(1台時の26.5倍)             |  |  |
| SPECrate_fp92    | 72177/32 台(1台時の28.3倍)             |  |  |
| キャッシュ・サイズ        | 各 CPU ごとに 2MB(外部),36KB(オンチップ)     |  |  |
| メモリへのパス          | 55MHzの XDBus で接続され、パケット交換方式でデー    |  |  |
|                  | タを転送する. XDBus のスループットは 1.76GB/sec |  |  |
| Super Scalar の特長 | 1クロックで複数命令を同時に実行する方式. 各クロック       |  |  |
|                  | サイクルで3命令を実行し、他にはない命令の組み合わせ        |  |  |
|                  | が可能.                              |  |  |

表1 . Cray 6400 の性能と特長

③ ディレクティブ! DIR\$ を Fortran ソース・プロ グラムの中に書いて,並列化したい箇所や内容を明示的に 指定する.

たとえ前述のようなディレクティブなど並列化のための 道具がそろっていても、一般的に、並列化により性能を向 上させるにはかなりの知識と経験が要求される. そこで通 常のユーザには,簡便な方法でなおかつ実際的な以下のこ とを薦めている.

● 前もって並列化を意識して書かれているライブラリ を使うこと.

 $\bullet$  自動並列化を使う. つまり, 前述の $\textcircled{1}$ のコンパイ ラ・オプション-O3 を使って、Fortran ソースプログラム をコンパイルする. そして実行のとき, setenv NCPUS 1 を行い、次に setenv NCPUS2 で CPU の数を2倍にして みる.

もし、並列化の効果があれば、さらに NCPUS 3 や 4 に してみる.

さて並列化されたライブラリにはどのようなものがあるの かを,以下に説明する.

(2) ライブラリ

以下3つの科学計算ライブラリがロードモジュールの形 で入っている.

1) IMSL90

● 並列計算機用に Fortran 90 で書かれている.

● 行列計算においては, BLAS (Basic Linear Algebra Subprograms) を使わない. 代わりに Fortran 90 の generic interface や配列 data を使う. これは,並列計算 機に対してハイパフォーマンスを得るため,プログラムし 易く,メンテナンスしやすいとされている.

● 開発の際, 並列計算向きに以下の点をキーポイント にコーデングされている.

common 文は使わない、 stop 文も使わない、 エラーメッ セージは option にする,再起呼び出しの際整合性をもた せるため,固有変数の値はサブルーチンの呼び出し側のプ ログラムにかならずセーブしておくようにする.

 $\bigodot$  1995年3月にリリースされたもので、線形計算,乱 数,フーリエ変換,数値積分,常・偏微分方程式,非線形 方程式などのプログラムがある.

その他, IMSL90 には演算子や関数を定義して, 更に筒

易化・簡略化した Operation and Function Modules in Fortran 90 というものもある. 以下 これを IMSL90 (OF) と略記する. これは Fortran 90 のプログラム内であたか もFortran のステートメントのように書くことができる. たとえば連立一次方程式,

 $A x = b$ 

を解きその解を <sup>C</sup> に入れるときのプログラム IMSL 90 と IMSL 90 (OF) では以下のようになる. (プログラム)

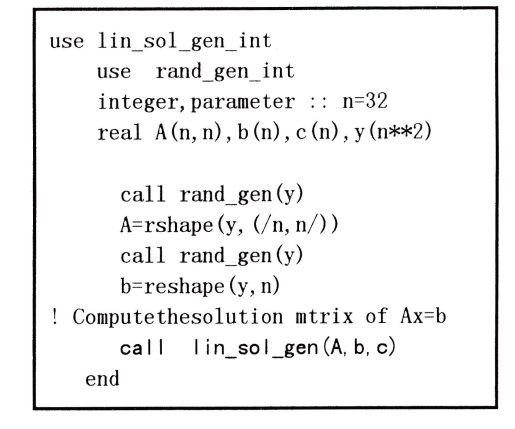

IMSL 90 を call するプログラム

USE defined operations integer :: n=32

real  $A(n, n)$ ,  $b(n)$ ,  $c(n)$ ,  $y(n**2)$ 

 $A=rand(A)$ ;  $b=rand(b)$ ! Computethesolution mtrix of Ax=b c=A. ix. b end

IMSL90(OF) を使った プログラム

表 2. ライブラリ一覧

| <b> ライブラリ</b>             | 開発提供元           | 略記      |
|---------------------------|-----------------|---------|
| Fortran 90 MP Library 1.0 | Wisual Numerics | IMSL90  |
| Cray Soft LibSci 1.0      | Cray Research   | LibSci  |
| MATH/STAT Library 3.0     | Wisual Numerics | IMSL 77 |

- 2) LibSci
- 並列計算向きにマルチスレッド化されている.

**● BLAS (レベル 1, 2, 3), LAPACK, FFT と信号処** 理,一般 MATRIX,乱数のプログラムがある.

,一般 MATRIX,乱数のフログラムがある.<br>3) IMSL 77<br>● 従来 F 77 用でサポートされていた IMSL ライブラ

リを, CF90を使ってコンパイルし直してある.<br>● 並列計算を意識してない.<br>● 行列演算では BLAS をベースにしている

● 並列計算を意識してない.

● 亚列計算を意識してない.<br>● 行列演算では BLAS をベースにしている.<br>● 線形計算,補間・近似,微積分,偏・常微分方程式, Fourier 変換, 特殊関数など約 450 種のプログラムがあ る.

## 評価方法とその結果

まず以下の 3 つの場合にどのような性能が得られるかを 調べる.

Case 1.  $2$  つの行列の積  $AB$  を計算する.

 $\text{Case 2.}$  連立一次方程式  $Ax = b$  を解く.

1. Case 1.

乱数を発生させて nXn の正方行列を作り,各種ライブ ラリプログラムを利用して積を求める. 元数は n=32 から 1024 まで 2 倍ごとに変化させ, CPU 台数を 1, 2, 3, 6 台 で並列化させる. 計算はすべて,倍精度で行う. コンパイ

ラ・オプションは-03 を使う.

ライブラリの呼び出しの直前と直後で時刻 T 1, T 2 を計

測する. 性能は, μsec である.

 $Mflops = op/(T2-T1)^* .001$ 

でもとめた. ゅは総浮動小数点演算回数で,行列積では積 演算が $n^3$ , 和演算が  $(n-1)$   $n^2$ なので,

合計はおよそ

 $op = 2n<sup>3</sup>$ 

と見積もれる.

各ライブラリプログラムを表 3 にしめす.

2 節で述べたように IMSL 90 では行列の基本演算のプロ グラムはなく,すべて Fortran 90 が持っている array operation か Generic function で行うことになっている. こ こでは参考のため, CF90 の総称関数 matmul を使う. 以ド図 1-図 4 に測定結果を示す.

これから次のようなことが分かる.

 $\bullet$  .x. の性能は貧弱である.

● matmul と .x. は元数が大きくなると性能が落ちる. このことは大きな問題で,本来より高速を要求されるとこ ろで性能が出ていない. .x. の場合 n=128 のとき, 約 8.9 Mflops が n=1024 では 1.4 Mflops に落ちる. matmul の 場合は n = 128 のとき 54.4 Mflops が n = 1024 では 7.0 Mflops に急減している.

表 3. 行列の積を求めるライブラリプログラム一覧

| ライブラリ名         | プログラム名 | 備考                        |
|----------------|--------|---------------------------|
| IMSL90         |        | ライブラリとしては無い.              |
| 2. IMSL90 (F0) | . х.   | 演算子. x. を使う.              |
| 13. IMSL77     | DMRRRR | Fortran77 用を Cray Fortran |
|                |        | 90 で recompile したもの       |
| 4. LIbSci      | DGEMM  | BLAS レベル3のもの              |

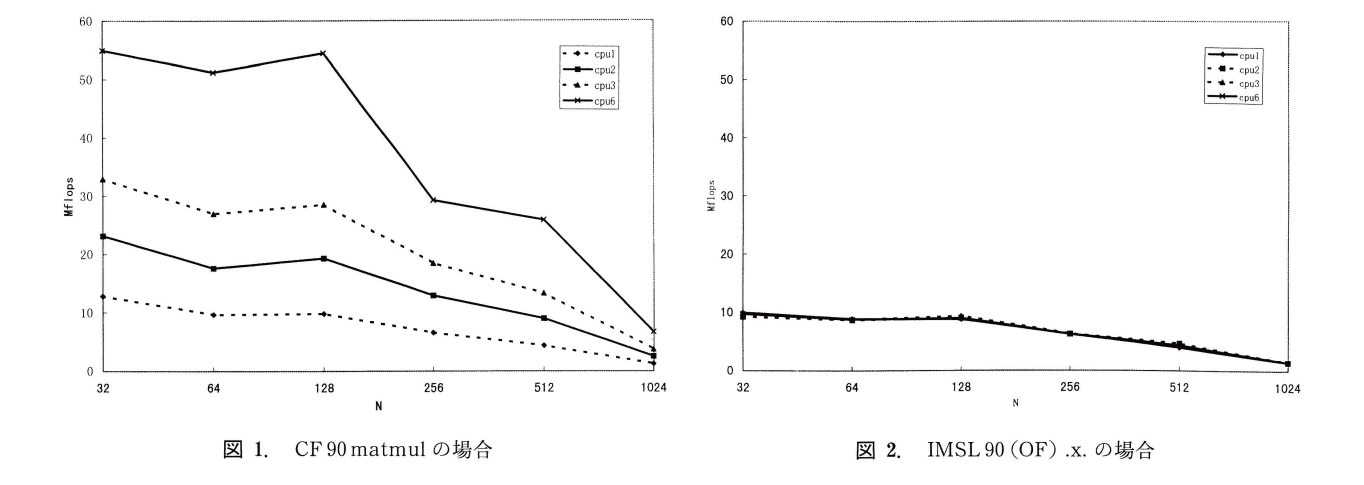

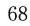

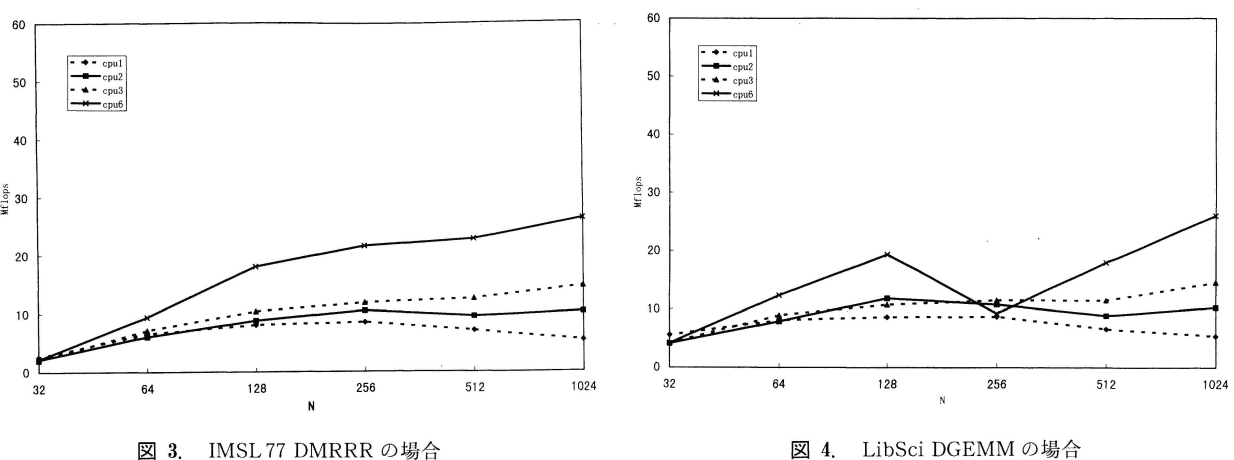

図 3. IMSL 77 DMRRR の場合

表 4. 転置行列と転置しない行列の積の比較

| $ln=1024$                                                | $CPU=1$   | ICPU=6    |
|----------------------------------------------------------|-----------|-----------|
| $\vert$ matmul $(A,B)$                                   | 1.4Mflops | 7.0Mflops |
| $\mathbf{[matmul}(transpose(A), B) \mathbf{[}8.4Mflops]$ |           | 48Mflops  |

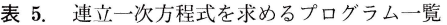

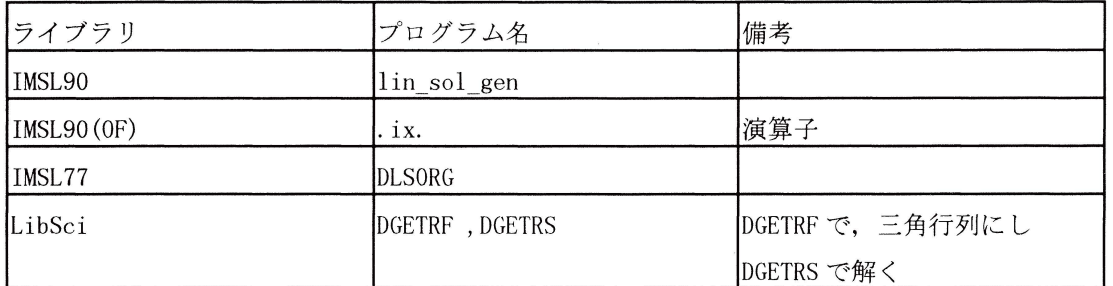

● .x. は並列化の効果がまったくない.

● DMRRRR と DGEMM は IMSL 77 と共に並列向き になっている.

単一 CPU のときキャッシュがオンチップが36KB, 外 部 2MB なので n=128 で性能が落ちるのは、妥当である. CPU をふやすと、各 CPU のキャッシュでデータを分割し て持つので,性能は落ちにくくなる.

以上の他に

1) matmul の計測プログラムで, C=matmul (A, B) と書いて,その前後で時間を計測するだけで, c はその後 で参照しないプログラムを書いた. すると, n を増加させ ても経過時間はほとんど O になってしまった. このことよ  $\eta$ ,

● CF 90 では、後で計算結果を参照していないと, コードが生成されない. オプティマイズ・オプションをー O1 に変えても結果は同じである. このことを知らないと ひどい日にあうこともある.

2) Fortran 90 では 2 次元配列は行方向に割り振られ る. 転置行列の積つまり  $C = A'B$  を行うと, matmul のと きでも格段に性能がよくなる(表4).

● このことより、一般の行列積ライブラリにはブロッ ク化などの高速化が不可欠である.

#### 2. Case2

連立一次方程式 Ax=b で、左辺 A と右辺ベクトルbに 乱数を入れ, Case 1 同様に, n=32, 64, 1024 の各場合を CPU=l, 2, 3, 6 で並列化したときのパフォーマンスを調 べた. いずれの場合もAをピポット選択付き $LU$ 分解列の上三角,下三角分解) をし,その後,前進・後退代人 法で解いている. この場合の浮動小数演算は $LU$ 分解にお よそ  $2n^3/3$ , 前進消去と後退代入の各々におよそ $n^2$ ずつで ある. なお,  $LU$  分解に前進・後退代入を合わせた時間を,  $op=2n^3/3$ と概算して Mflops を出している.

この種の連立一次方程式のプログラムは表 5 に示す. 以下に測定結果を示す (図 5-図 8).

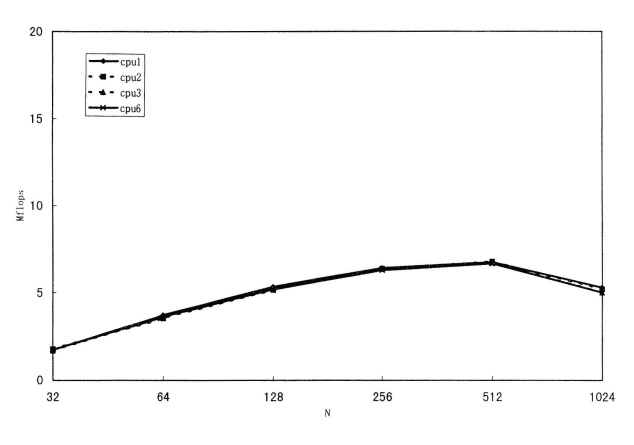

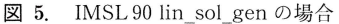

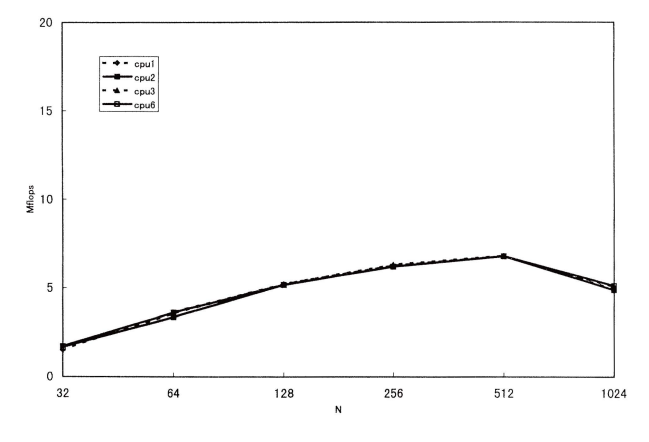

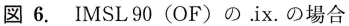

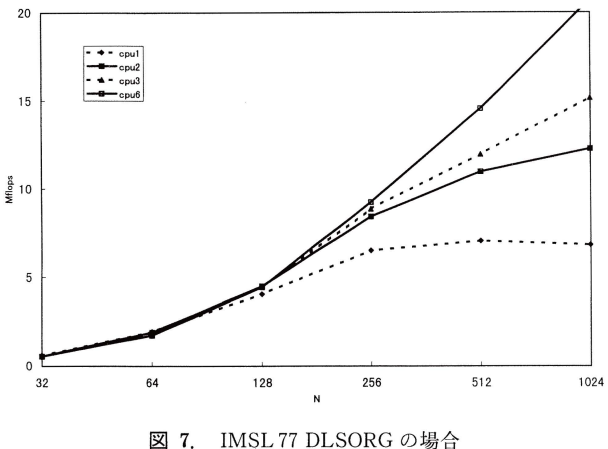

以上の結果から以下のことがいえる.

● lin\_sol\_gen, .ix. の性能が貧弱である. また2つは 同一 コードをだしていると思われる.

- lin\_sol\_gen, .ix. は全く並列化しない.
- lin\_sol\_gen, .ix. は  $n= 460$  からパフォーマンスが落

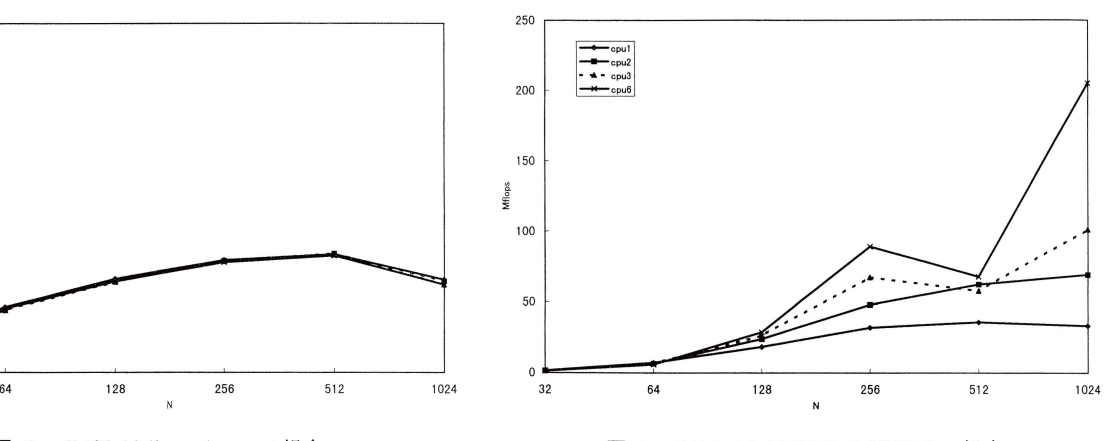

図 8. LibSci DGETRF, DGETRS の場合

ちる,キャッシュのあふれを起こし易い.<br>● DLSORG と {DGETRF,DGETRS} はともに並列 化の効果がある.

● 特に {DGETRF, DGETRS} は 186.8 Mflops (CPU  $= 6$ , n = 1024), 33.2 Mflops (CPU = 1, n = 1024)  $\geq$  lin sol gen の 37 倍, 6.5 倍, DLSORG の 9 倍, 5 倍であり並 列化性能,実効性能ともすぐれている.

これは LAPACK のルーチンであり、キャッシュアーキ テクチャのコンピュータ用に、ブロック化されていること が良い結果を出しているようだ.

# ま と め

Case 1 :行列積, Case 2 : 連立一次方程式の解法に用い られる市販のライブラりを利用して並列化を行った結果か ら次のことがわかった.

 $\bullet$  IMSL 90 (OF) は利用方法は簡単でよいが、まだ未 熟で性能面,並列化という点で大きな問題がある.

● 並列化はキャシュにとっても良い効果をもたらすが (メモリ参照が分散し,局所化される), IMSL 90, IMSL 90 (OF) はその点でも問題がある.

● Case 2: 連立一次方程式の DGETRF, DGETRS の ようにブロック化は,並列化計算機には非常に良い結果を もたらす.

並列化に対する考え方は大きくいって,

(a) ユーザが, ブロック化アルゴリズムなどを使ってプ ログラムを書く.

(b) コンパイラ, あるいはディレクティブに頑張っても らう.

(c) 高性能ライブラリを活用する .

に分けられるだろう. 本実験の結果からよくチューニング されたライブラリ,たとえば LibSci の DGETRF, DGETRS なら満足できる結果が得られたが, IMSL 90 の 場合のように旧来のものより明らかに性能が落ちているも

のもある. この事は, IMSL90 に付いている, Benchmark ing or Timing Program (15 種類の IMSL90 と IMSL 77 ライブラリの性能評価を行う事が出来る) からも明らかで ある. せっかくこうした優れたベンチマーク機能があるの だから,ソフトウェア・ベンダーとしてはこれらを活か し,さらに性能アップに努めて欲しい.

その他, 実験を通して感じた点を以下に述べる.

① IMSL 90 のネーミングは目的が分かつて良い. ま た, ルートのライブラリに optional Argument を持たせ ることで, 実際にはそれに関連した階層構造の幾つかのラ イブラリを呼び出すことと同じことになる. これは,ライ ブラリの名前が少なくて済みユーザには便利である.

例えば,連立一次方程式 Ax=b を解く際に,計算途中の  $LU$  分解した結果や、ピポット選択に使った  $P_i$ が欲しい場 合がある. そのようなとき通常は,それぞれ目的のプログ ラム lin\_sol\_gen\_save\_LU や lin\_sol\_gen\_no\_pivoting を呼ぶことになる. それを IMSKL 90 では, lin\_sol\_gen ( A, b, x, 2) や lin\_sol\_gen ( A, b, x, 5) とするだけ で済ませる事が出来る.

② IMSL90 (OF) はパフォーマンスを抜きにすれば,

簡便であり,ユーザインターフェスとしては良く考えであ る.

③ IMSL 90 はソース・プログラムの中で usmg プロ グラム名を指定しているにもかかわらず, link のときに, p オプションで別途モジュール名を指定しないといけな い. それを止めると,インタフェースモジュール (43 本) 総てを link することになり a. out が巨大になる. この辺 も改良して欲しいところである.

謝 辞: 本稿をまとめるに当たって,日本ビジュアル ニューメリック社 技術サポートグループ飯島昭氏には大 変お世話になった. お礼申し上げる.

## 文 献

- Hanson, R.J., 1992, A design of High-Performance Fortran 90 Libraries, IMSL, Inc., IMSL Technical Report Series, No. 9201.
- Hanson, R.J., 1993, Operator and Function Modules with Fortran 90, Visual Numerics, Inc., VNI Technical Report Series, NO.9305.
- Metcalf, M. and Reid J., 1994, Fortran 90 Explained, Oxford Science Publications. pp. 306.